Acronis Drive Monitor Crack [Win/Mac]

# **Download**

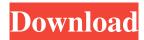

## **Acronis Drive Monitor [Mac/Win]**

Acronis Drive Monitor For Windows 10 Crack is an advanced application for monitoring the health status of the hard disk. You can learn a lot about the health status of a disk by looking at the various monitoring parameters on the display. These parameters are shown in a straightforward way, and help you to make decisions about whether it is necessary to make immediate actions in order to save your data. Drive Monitor allows you to set the entire process of data backup on the schedule, you can set the risk level for each individual data and also set the risk level of the entire drive, and it will alert you as soon as the parameters reach that risk level. The latest Drive Monitor version includes advanced parameters, such as the ability to export the current list of events to the XML file. In case of the event listing, you can view the full description, the date of the event and the risk level. Drive Monitor automatically stops all backup operations for each backup drive. In addition, you can turn this option off to save some additional battery power. Drive Monitor supports multiple languages, including English, French, German, and Spanish. Online backup software is a necessity for most computer users. Online backup software allows you to download your important data to the online storage area, in a secure way. If you are looking for a reliable program, then you should try out Cyberduck. This is an award-winning crossplatform file transfer software that allows you to synchronize multiple files and folders and save them online in your Cyberduck account. You can store your data online in a number of different locations and even share it with your family and friends. Cyberduck Online Backup is a web-based software and it is completely free. If you have a large number of files or folders in your computer, then you should try out Duplicati. Duplicati is a free online backup software that allows you to backup your files to online services such as Google Drive, OneDrive, Dropbox, or to Windows Azure storage. You can configure it in a number of different ways and set the backup time interval and the file synchronization frequency. Once you install Duplicati, you will not need to use the backup utility anymore. All the settings are kept in the menu and you can access them any time. You can even recover your files from the cloud if you lose them, which will enable you to access your data anywhere and at any time. Cyberduck is a cross-platform file transfer software, which allows you to synchron

1/5

## Acronis Drive Monitor [32|64bit]

Acronis Drive Monitor is a software application built specifically for helping you detect hard disk failures. The program is able to generate disk failure warning notifications and backup alerts, and keeps you informed about the health status of the hard disk. It sports a clean and intuitive layout that gives users the possibility to gather general information about the hard disk, namely health percentage, disk temperature, and S.M.A.R.T. (Self-Monitoring, Analysis and Reporting Technology) attributes readings. The S.M.A.R.T. parameters display information about the attribute name, spin-up time, power cycle count, command timeout, temperature, total written and red LBAs, and other details. The generated information can be copied to the Clipboard and pasted into other third-party applications. Furthermore, you can install the Acronis backup solution for making sure that your data is saved in case of unexpected crash or hardware failure. Acronis Drive Monitor lists all the events that present an increased risk when it comes to losing data, and enables users to export the list to XML file format, view details about each event (e.g. date, time, risk level, description), and ignore the selected events. Last but not least, you can make the program send email notifications about warnings, critical alerts, regular disk status reports, set the warning and critical disk temperature, enable the log monitoring process, select the disks to be monitored, as well as activate the backup monitoring operation. All things considered, Acronis Drive Monitor gives you a hand whenever you need to obtain information about the health status of the hard disk. The best thing about this tool is its overall simplicity that helps even less experienced users read the S.M.A.R.T. attributes with minimum effort. Innovative external hard disk monitoring software works with all external hard disk and HUBs brands, is available in all editions and editions, and does not require additional hardware or specialist equipment. It helps to create backup plans, determine the reasons for disk failures, monitor their health, notify you in time about the disk's condition, and warn about imminent failures. Existing window coverings for industrial applications have been characterized by a variety of structural features. Some of these have been achieved by either replacing traditional glass with a laminated glass (i.e. safety glass) or combining a vinyl enclosure with a glass panel (i.e. a privacy glas s). Others, such as the 1d6a3396d6

## **Acronis Drive Monitor Activator For PC [2022-Latest]**

Detects and displays health status information about hard disks, including disk temperature, S.M.A.R.T. attributes, red and write LBAs, etc. The program will inform you about the health status and notify you when the health condition changes. It can help you take precautions to protect your data from loss. The program will save you from disk crash and data loss, and enables you to schedule future backups. Acronis Drive Monitor Benefits: Acronis Drive Monitor is a safe and free monitoring tool that helps you detect hard disk failures. You can set the program to notify you about critical disk events, or ignore these warnings. Acronis Drive Monitor Features: All events that can affect hard disk health are detected and displayed. This program keeps you informed about the health status of the disk. You can create a report of the warning events, and export the report to a text file or email it to yourself. The program will notify you about the critical disk events, and you can set them to be ignored. You can set the program to email you about the warning events, or have them saved into a text file for later viewing. The program will notify you about critical disk events, and you can set them to be ignored. Acronis Drive Monitor Specifications: Windows: Major: 1 Minor: 0 File Size: 9.05 MB Price: Free Acronis Drive Monitor is a software application built specifically for helping you detect hard disk failures. The program is able to generate disk failure warning notifications and backup alerts, and keeps you informed about the health status of the hard disk. It sports a clean and intuitive layout that gives users the possibility to gather general information about the hard disk, namely health percentage, disk temperature, and S.M.A.R.T. (Self-Monitoring, Analysis and Reporting Technology) attributes readings. The S.M.A.R.T. parameters display information about the attribute name, spin-up time, power cycle count, command timeout, temperature, total written and red LBAs, and other details. The generated information can be copied to the Clipboard and pasted into other third-party applications. Furthermore, you can install the Acronis backup solution for making sure that your data is saved in case of unexpected crash or hardware failure. Acronis Drive Monitor lists all the events that present an increased risk when it comes to losing data, and enables

#### What's New In Acronis Drive Monitor?

Acronis Drive Monitor allows you to detect hard disk failures. The application generates hard disk failure warnings and backup alerts, and keeps you informed about the health status of your hard disk. The program sports a clean and intuitive layout that gives users the possibility to gather general information about the hard disk, namely health percentage, disk temperature, and S.M.A.R.T. (Self-Monitoring, Analysis and Reporting Technology) attributes readings. The S.M.A.R.T. parameters display information about the attribute name, spin-up time, power cycle count, command timeout, temperature, total written and red LBAs, and other details. The generated information can be copied to the Clipboard and pasted into other third-party applications. Furthermore, you can install the Acronis backup solution for making sure that your data is saved in case of unexpected crash or hardware failure. Acronis Drive Monitor lists all the events that present an increased risk when it comes to losing data, and enables users to export the list to XML file format, view details about each event (e.g. date, time, risk level, description), and ignore the selected events. Last but not least, you can make the program send email notifications about warnings, critical alerts, regular disk status reports, set the warning and critical disk temperature, enable the log monitoring process, select the disks to be monitored, as well as activate the backup monitoring operation. Version: 1.00 File Size: 15.6 MB Acronis Drive Monitor is a software application built specifically for helping you detect hard disk failures. The program is able to generate disk failure warning notifications and backup alerts, and keeps you informed about the health status of the hard disk. It sports a clean and intuitive layout that gives users the possibility to gather general information about the hard disk, namely health percentage, disk temperature, and S.M.A.R.T. (Self-Monitoring, Analysis and Reporting Technology) attributes readings. The S.M.A.R.T. parameters display information about the attribute name, spin-up time, power cycle count, command timeout, temperature, total written and red LBAs, and other details. The generated information can be copied to the Clipboard and pasted into other third-party applications. Furthermore, you can install the Acronis backup solution for making sure that your data is saved

in case of unexpected crash or hardware failure. Acronis Drive Monitor lists all the events that present an increased risk when it comes to losing data, and enables users to export the list to XML file format, view details about each event (e.g. date, time, risk level, description), and ignore the selected events. Last but not least, you can make the program send email notifications about warnings, critical alerts, regular disk status reports, set the warning and critical disk temperature

4/5

## **System Requirements:**

Mac OS X 10.6 or higher 1GB RAM Intel Core 2 Duo or equivalent Windows PC with latest graphics card driver installed Recommended Requirements: 2GB RAM Intel Core i5 or equivalent Downloads: From: Pat Cook Over in one of the tech news blogs I read there has been

#### Related links:

https://vincyaviation.com/digiparent-pc-windows-2022/

https://comoemagrecerrapidoebem.com/?p=3213

https://stylovoblecena.com/wp-content/uploads/2022/06/piljany.pdf

https://86shirts.com/2022/06/07/facebook-password-decryptor-portable-crack-with-key-download-x64/

https://www.sdssocial.world/upload/files/2022/06/VK67CL8K43MISrKIir4F\_07\_e8279fec62fb6ab4abc70b6e3c5482b6 file.pdf

https://www.realteqs.com/teqsplus/upload/files/2022/06/JybTf2WJbRSqMyr22F6V\_07\_e8279fec62fb6ab4abc70b6e3c5\_482b6\_file.pdf

https://fennylaw.com/simpl-avi-player-crack-download-2022/

https://b-labafrica.net/isim-messenger-5-05-crack-with-license-key-free-updated/

http://fajas.club/2022/06/07/padview-crack-with-license-code-win-mac-2022/

https://freetrialme.com/wp-content/uploads/2022/06/unkkays.pdf

https://kjvreadersbible.com/wp-content/uploads/2022/06/Address Magic Personal.pdf

https://it-labx.ru/wp-content/uploads/2022/06/Acid Scanner Free.pdf

https://5gnewshubb.com/2022/06/07/emotions-msn-display-pictures-crack-free-april-2022/

https://elsaltodeconsciencia.com/e-maxx-with-license-kev-free-april-2022/

https://babytete.com/wp-content/uploads/2022/06/EatCam Webcam Recorder for Yahoo Messenger.pdf

https://faithsorganics.com/callisto-crack-with-registration-code-free-download-mac-win-2022/

https://hissme.com/upload/files/2022/06/v8cdtpA6YI56fSzZtEPN 07 e8279fec62fb6ab4abc70b6e3c5482b6 file.pdf

http://sturgeonlakedev.ca/2022/06/07/winrabcdasm-crack-free-download-mac-win/

http://diamondtoolusa.com/?p=3674

https://www.sparegistrar.com/wp-content/uploads/2022/06/ATA\_Panel.pdf